# **Formation Comptabilité : Niveau 2**

# **OBJECTIFS**

♦ Maîtriser les comptes du plan comptable quant à leur utilisation dans le bilan et le compte de résultat

♦ Maîtriser la révision et le contrôle des comptes

♦ Maîtriser le lettrage des comptes

♦ Maîtriser la saisie et le calcul des écritures d'inventaire les plus courantes

 ♦ Créer et utiliser un échéancier, faire des relances clients, faire un prévisionnel de trésorerie

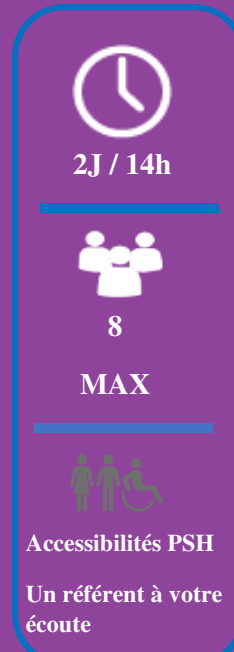

## **PUBLIC CONCERNÉ**

Toute personne exerçant la comptabilité, mais voulant accéder à des compétences supplémentaires.

#### **Prérequis**

Maîtriser la saisie des écritures dans différents journaux

# **VALIDATION DE LA FORMATION**

- Attestation de fin de formation
- Certificat de réalisation

### **CONTENU**

 $\overline{a}$ 

#### **Rappel sur le plan comptable** :

Notion des comptes de bilan et de résultat : pourquoi ? Rappel de l'utilisation de certains comptes fonctionnant à l'envers par exemple

#### **Révision et contrôle des comptes**

Dans quel ordre fait-on la révision des comptes > rapprochement bancaire, clients et fournisseurs, etc… Révision des comptes de bilan Révision des comptes de charges et produits Contrôle des charges sociales Contrôle des charges fiscales et de la TVA Contrôle des immobilisations

### **Lettrage des comptes**

Rappel du principe de lettrage Explication et utilisation du lettrage en fin d'exercice

### **Saisie et calcul des écritures d'inventaire les plus courantes**

Sur les comptes de charges : coupures des achats, des frais généraux, des frais financiers Sur les comptes de charges sociales et salaires Sur les comptes de produits Sur les comptes d'immobilisations Sur les comptes clients Sur les comptes de stocks

### **Echéancier, relances et prévisionnel de trésorerie**  Utilisation à partir du lettrage des comptes de tiers

#### **Système d'évaluation**

Evaluation intermédiaire et finale Phase d'évaluation

**il / Espace Colibris / 85 Rue Conrad Kilian / 07500 GUILHERAND-GRANGES** 04 58 17 45 00 / contact@capformation.org / www.capformation.org<br>SIRET n° 833 678 253 00026 / Code APE : 85369 /<br>Déclaration d'activité déclarée sous le n° 84070105807 auprès du préfet de la région Auvergne Rhône Alpes **Cet enregistrement ne vaut pas agrément de l'état**

### **PEDAGOGIE**

- Pédagogie déductive et active : phase de diagnostic, apports théoriques, phase d'application par exercices pratiques, alternance de ces différentes phases, phase d'évaluation
- Formation en présentiel Langue : Français
- La formation est animée par un formateur ayant 3 ans minimum d'expérience terrain dans la discipline enseignée et est diplômé en pédagogie et/ou formé par nos soins
- Un support de formation sera remis à chaque participant

### **Système d'évaluation**

Evaluation intermédiaire et finale Phase d'évaluation

# **DATES DES SESSIONS**

• INTRA : A confirmer après votre accord

### **PRIX**

• Session en INTRA : Tarif individuel : Remis que sur devis et après étude de la demande

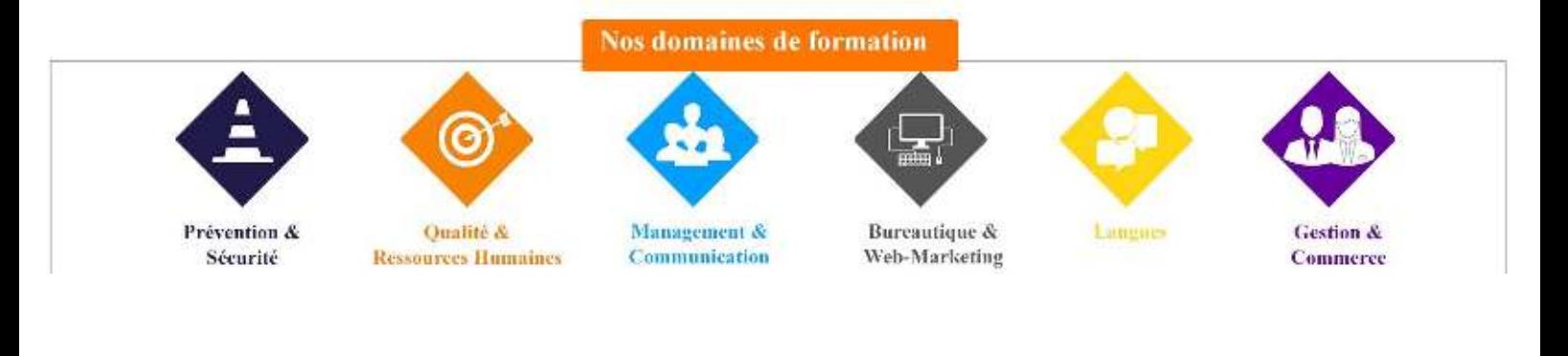

**CAP Formation Conseil / Espace Colibris / 85 Rue Conrad Kilian / 07500 GUILHERAND-GRANGES**  04 58 17 45 00 / contact@capformation.org / www.capformation.org<br>SIRET n° 833 678 253 00026 / Code APE : 85369 /<br>Déclaration d'activité déclarée sous le n° 84070105807 auprès du préfet de la région Auvergne Rhône Alpes **Cet enregistrement ne vaut pas agrément de l'état**